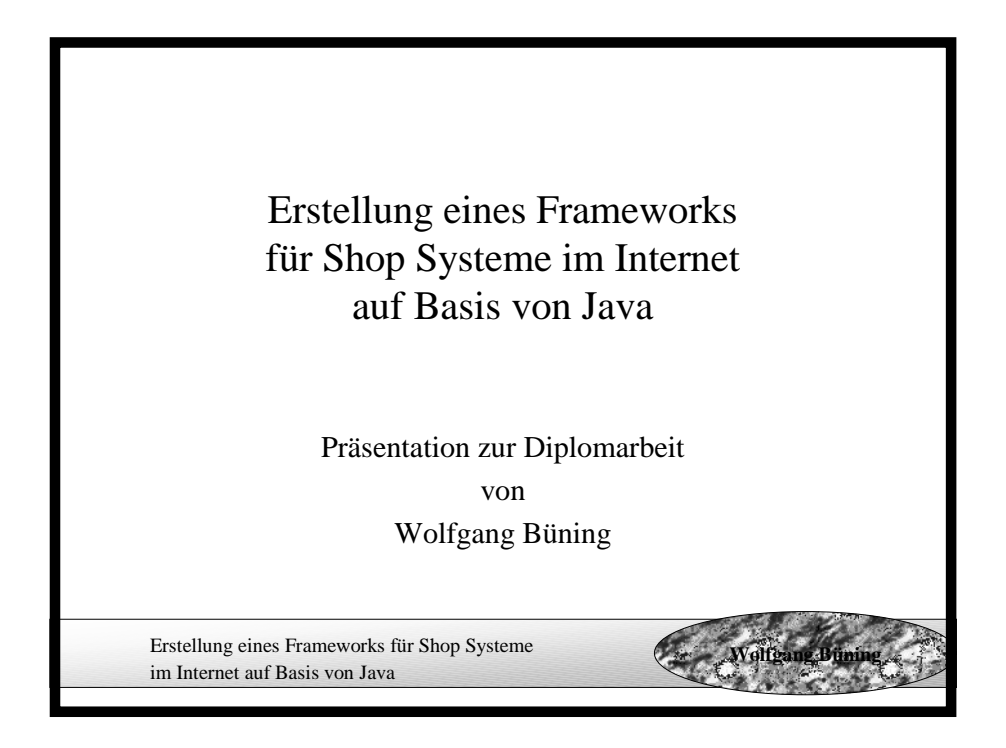

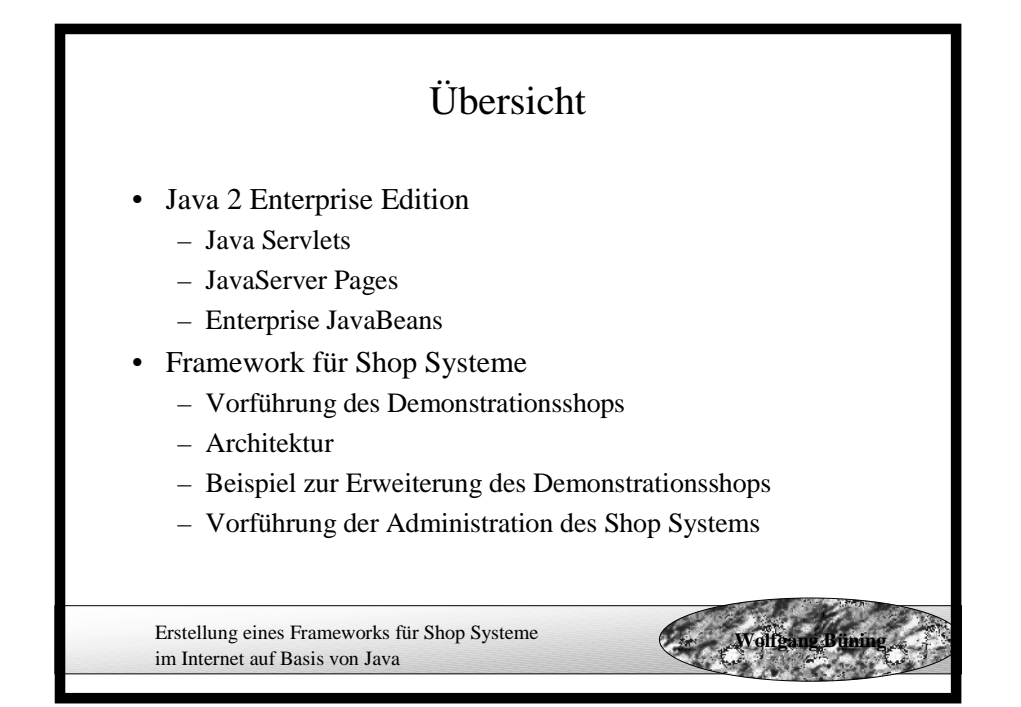

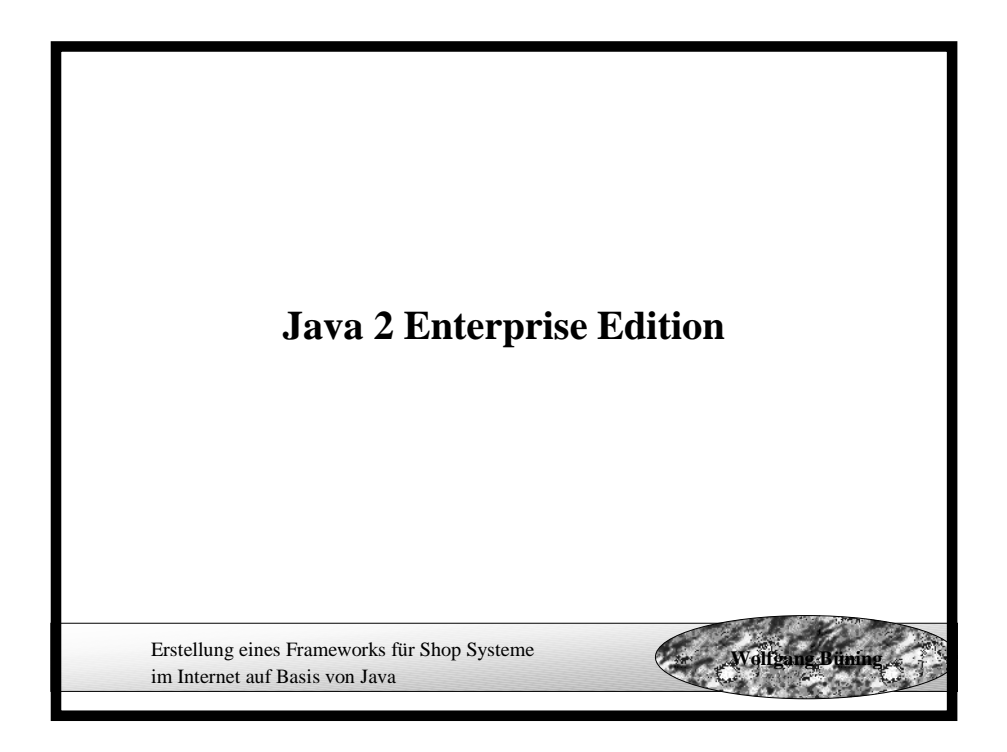

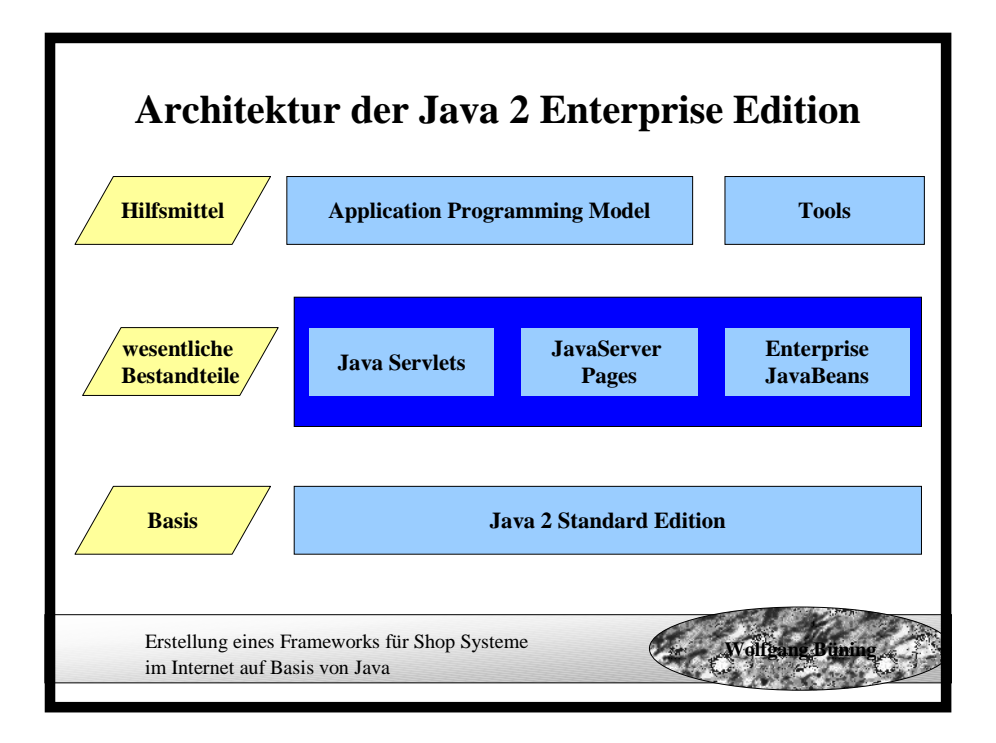

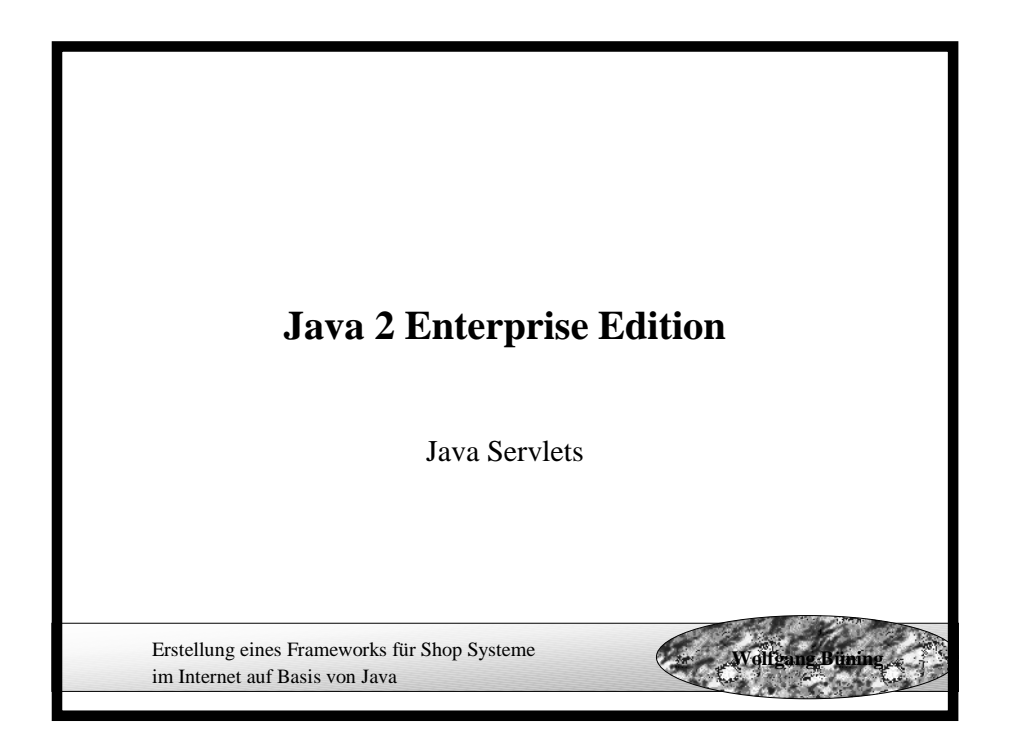

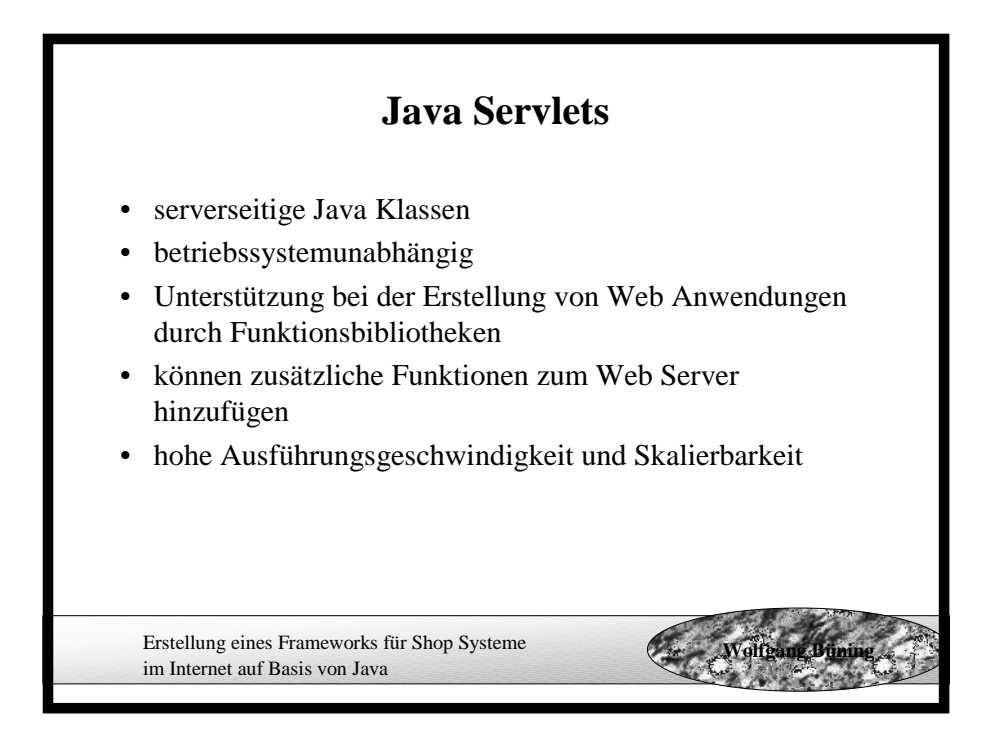

## **Java Servlets Beispiel**

```
Erstellung eines Frameworks für Shop Systeme
   im Internet auf Basis von Java
                                                  Wolfgang Büning
import java.io.PrintWriter;
import java.io.IOException;
import javax.servlet.ServletException;
import javax.servlet.http.*;
public class HalloWelt extends HttpServlet {
  public void service(HttpServletRequest request,
  HttpServletResponse response) throws IOException,
  ServletException{
       response.setContentType("text/html");
       PrintWriter out = response.getWriter();
       out.println("<html>");
       out.println("<head><title>Hallo
       Welt!</title></head>");
       out.println("<body><h1>Hallo Welt!</h1></body>");
       out.println("</html>");
    }
}
```
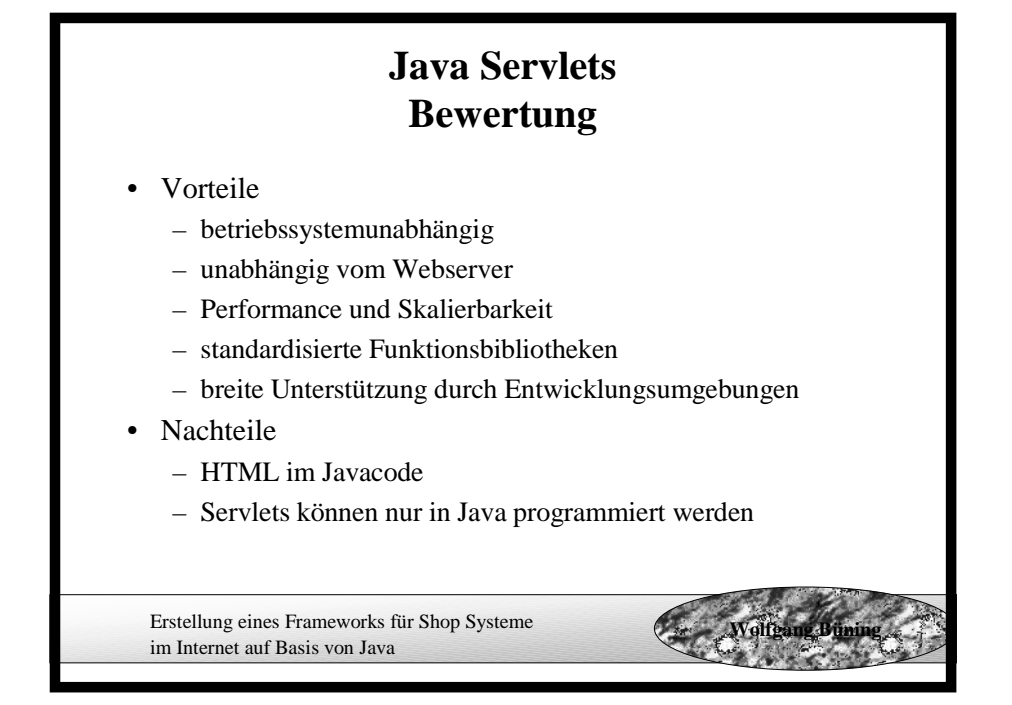

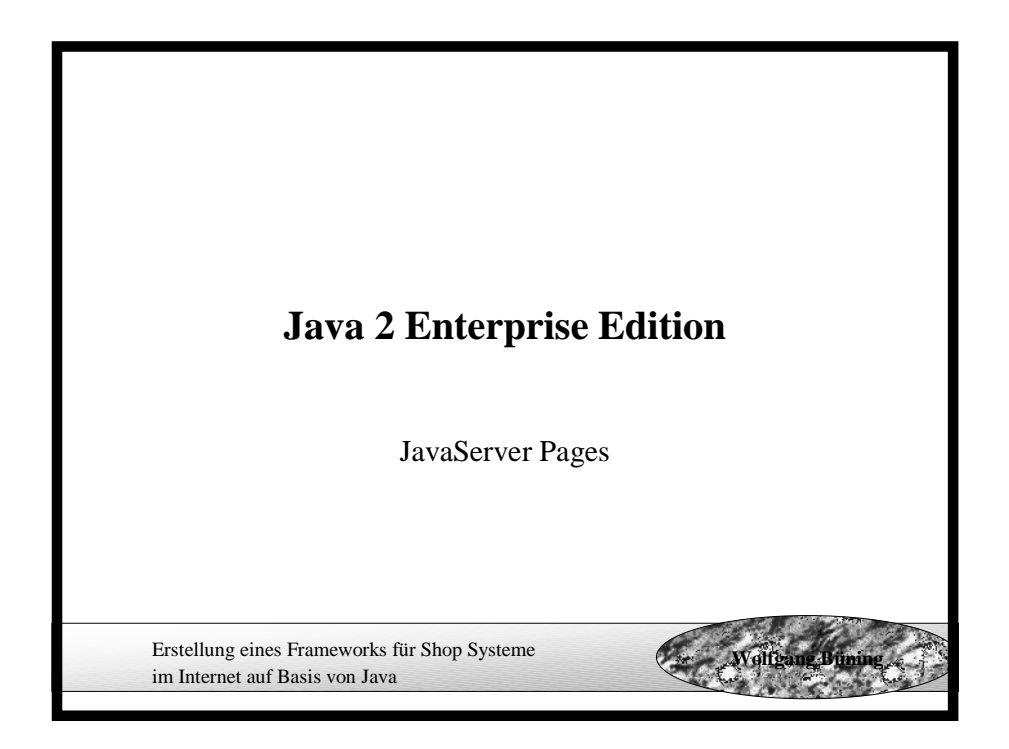

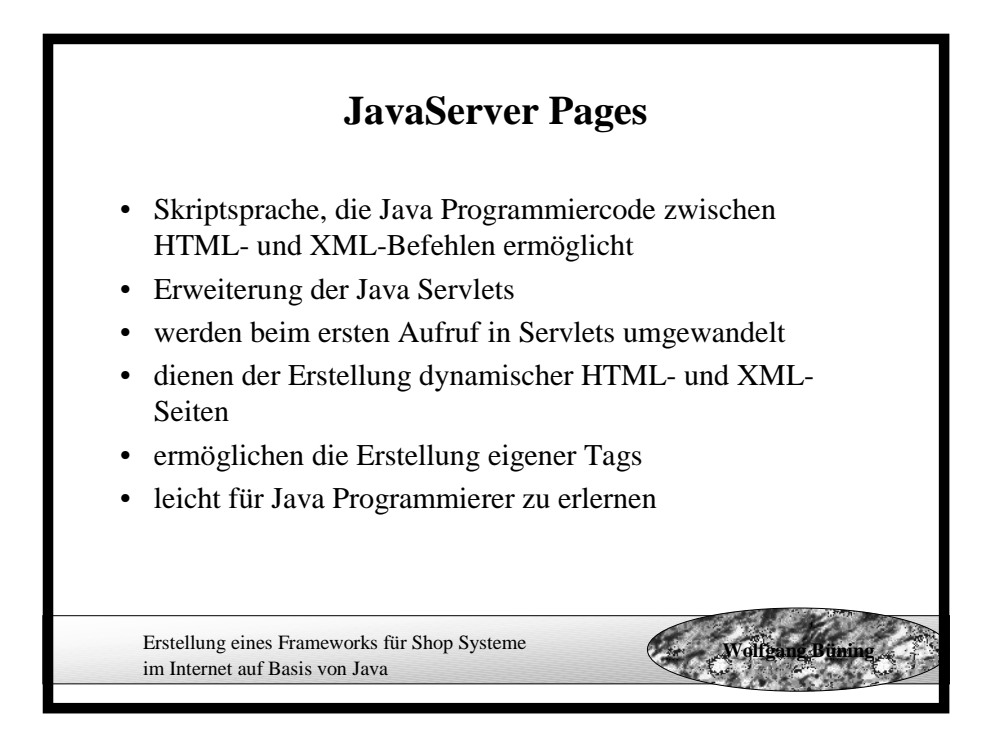

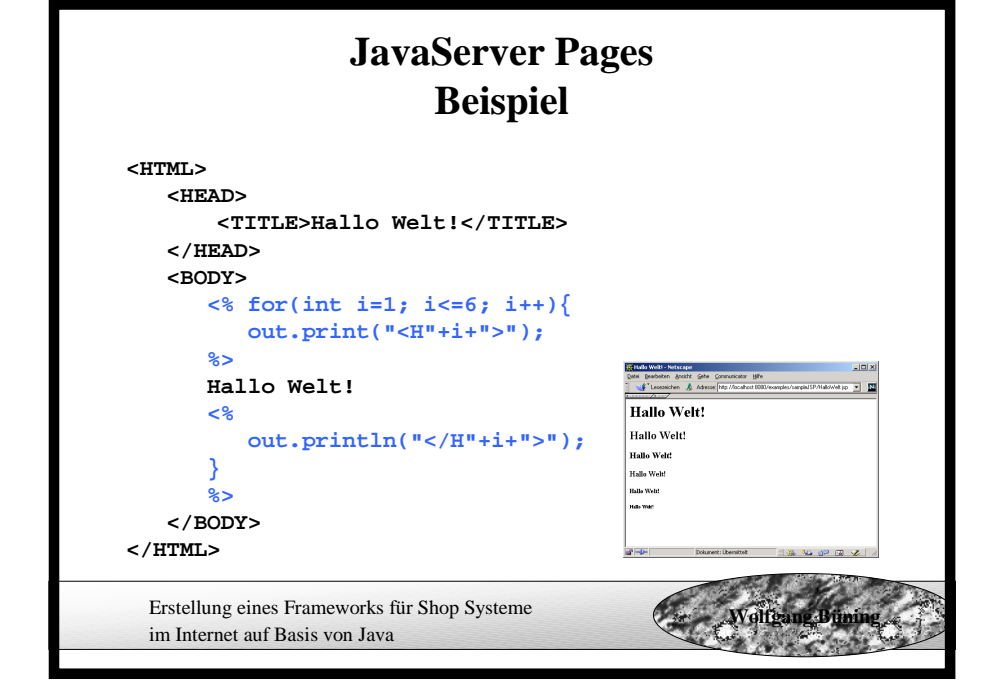

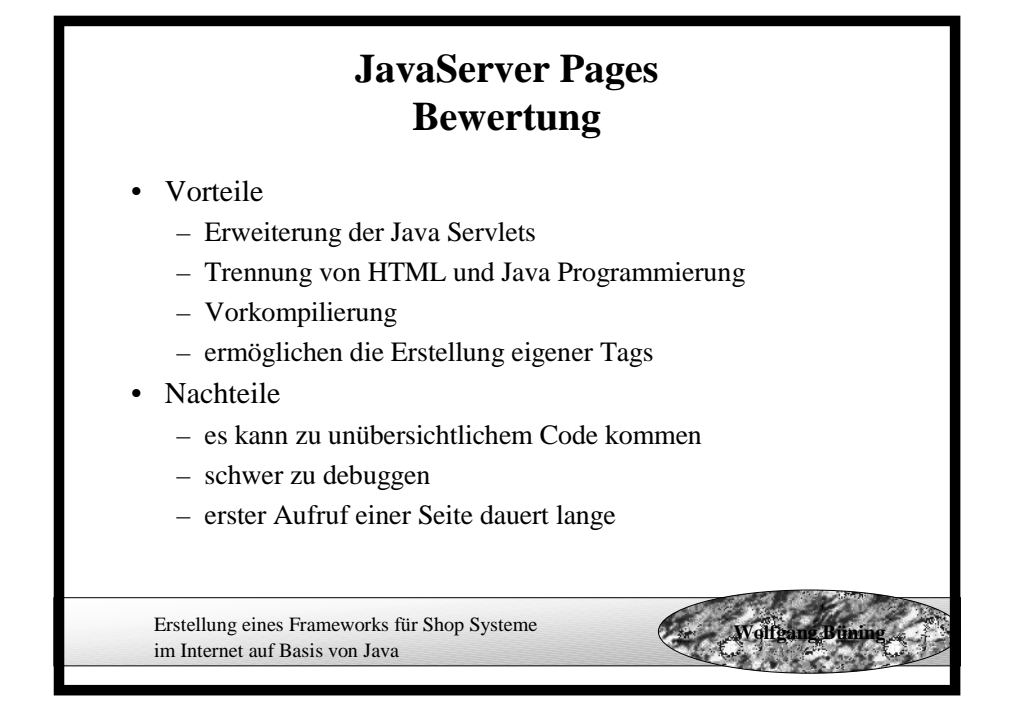

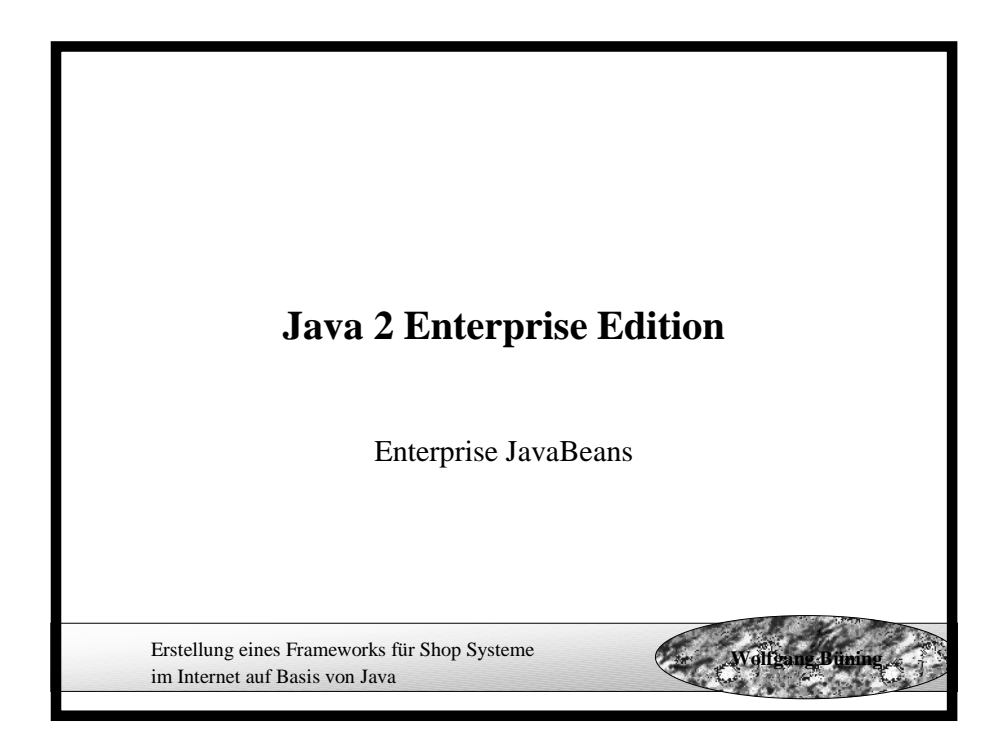

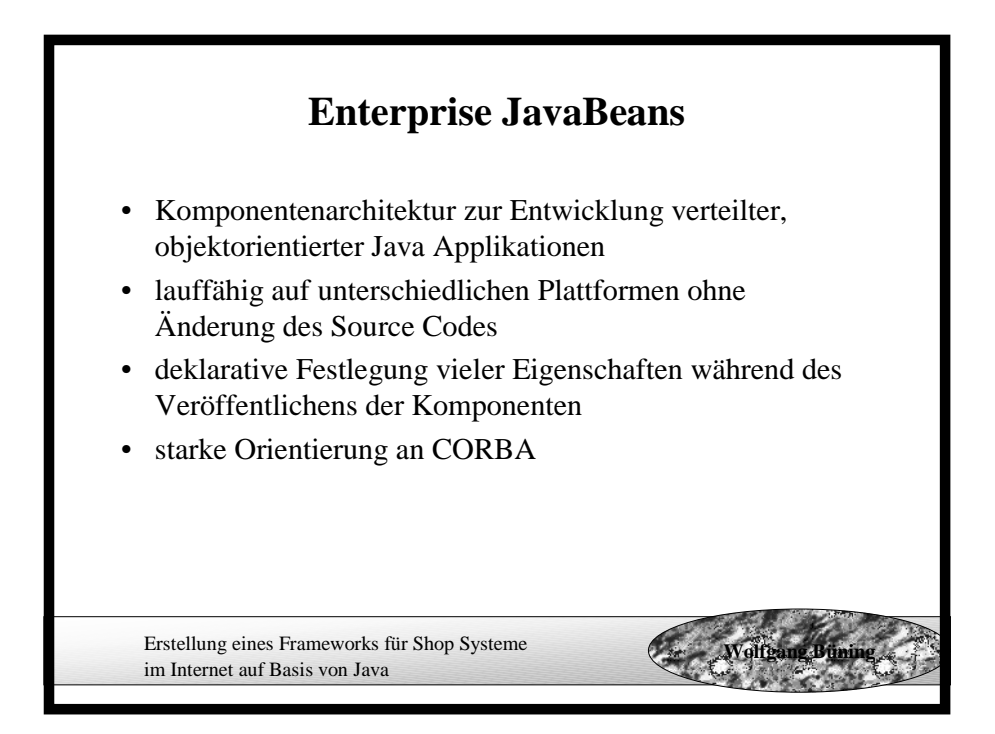

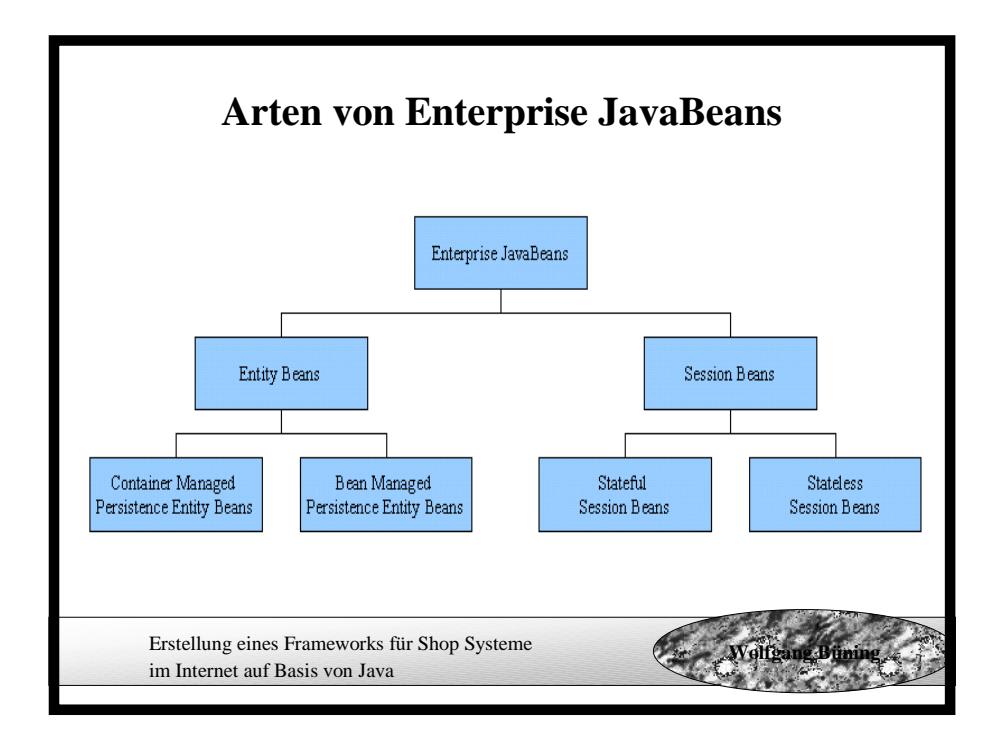

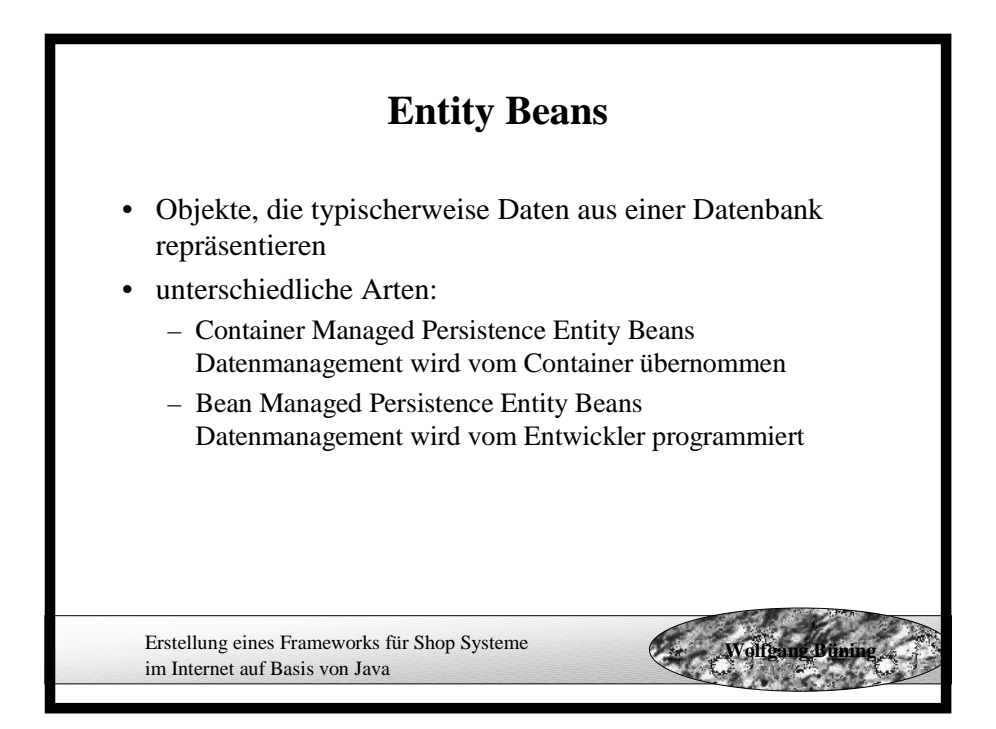

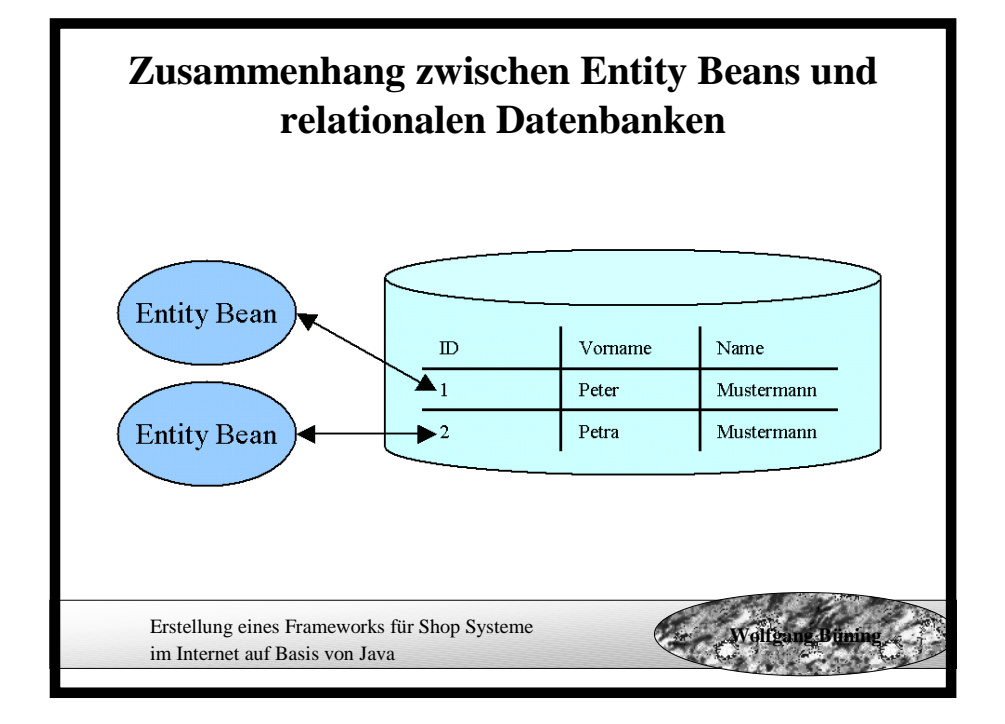

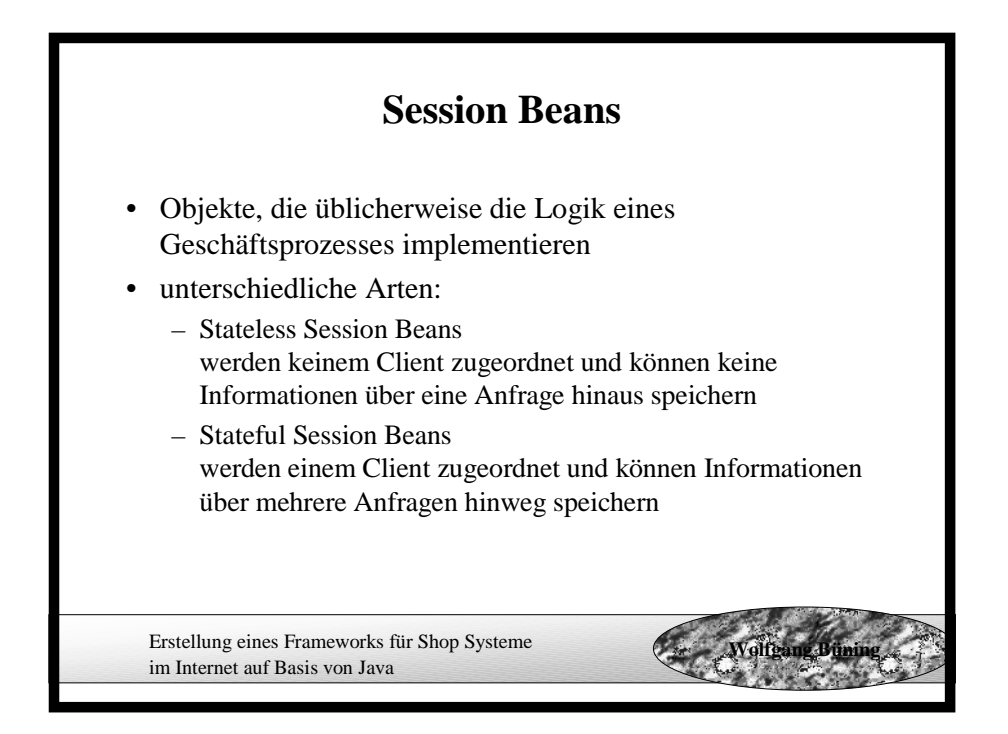

# **Enterprise JavaBeans Bewertung**

• Vorteile

- skalierbar und mehrbenutzerfähig
- unterstützen Transaktionen
- unabhängig vom Applicationserver
- schnelle Entwicklung bei Nutzung von Tools
- Möglichkeit der automatischen Persistenz von Daten

**Wolfgang Büning**

- **Nachteile** 
	- können nur in Java programmiert werden
	- Programmierung nicht trivial
	- Performance
	- können nur synchron angesprochen werden

Erstellung eines Frameworks für Shop Systeme im Internet auf Basis von Java

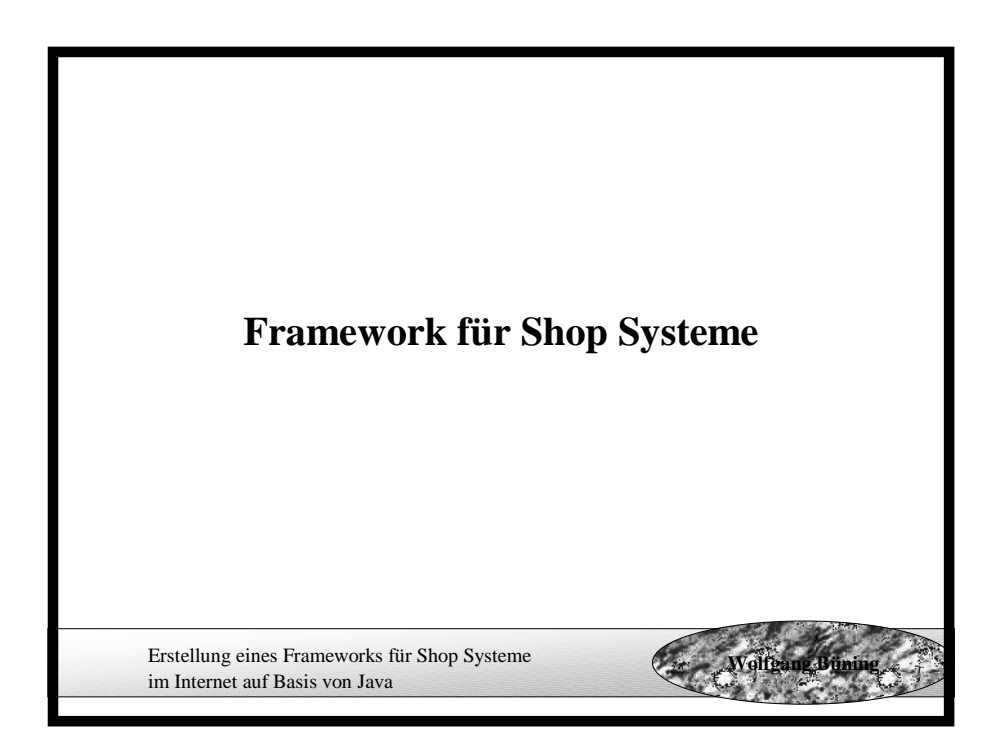

## **Framework für Shop Systeme Leistungsübersicht**

- unbegrenzte Anzahl an Produkten
- beliebig verschachtelte Produktkategorien
- Produkte und Kategorien können durch eine beliebige Anzahl von Texten und Dateien (z. B. Bildern) beschrieben werden
- multilingual und multi currency fähig
- umfangreiche Warenkorbfunktionalität
- Freiheit bei der Erstellung des Layouts durch einfache benutzerdefinierte Tags
- deklarative Festlegung der Seitenfolgen
- offene und flexible Schnittstellen, z. B. bei der Suche
- standardkonform
- Möglichkeiten zur Benutzeranalyse
- hohe Geschwindigkeit durch Caching von Informationen
- einfache Administration durch das Administrationstool (Fernwartung möglich)

**Wolfgang Büning**

Erstellung eines Frameworks für Shop Systeme im Internet auf Basis von Java

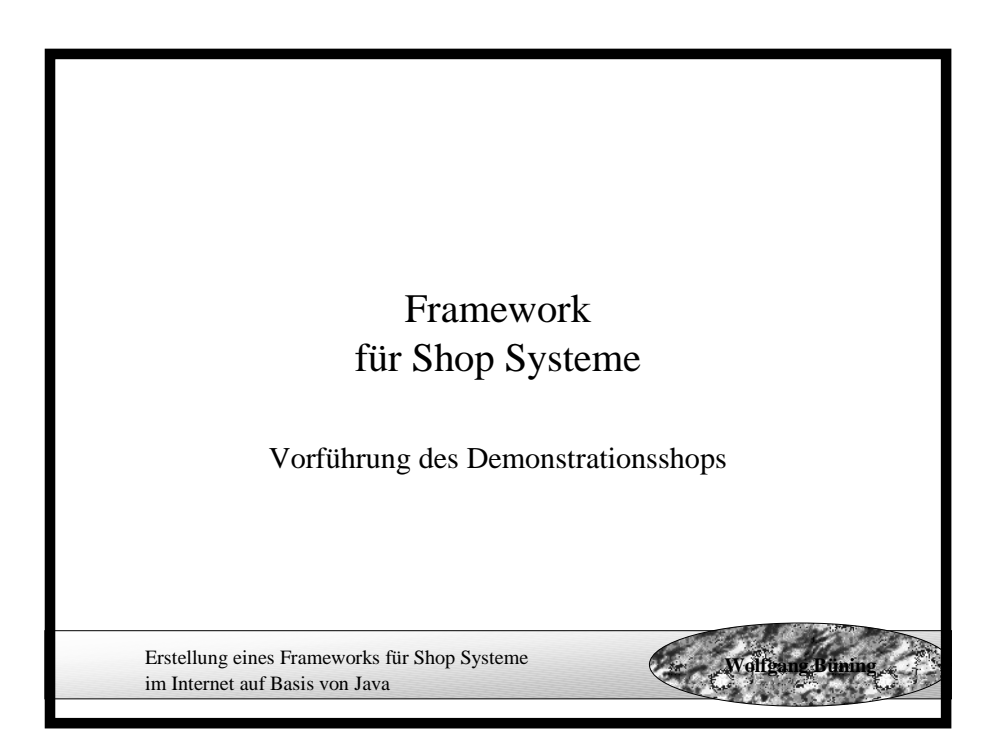

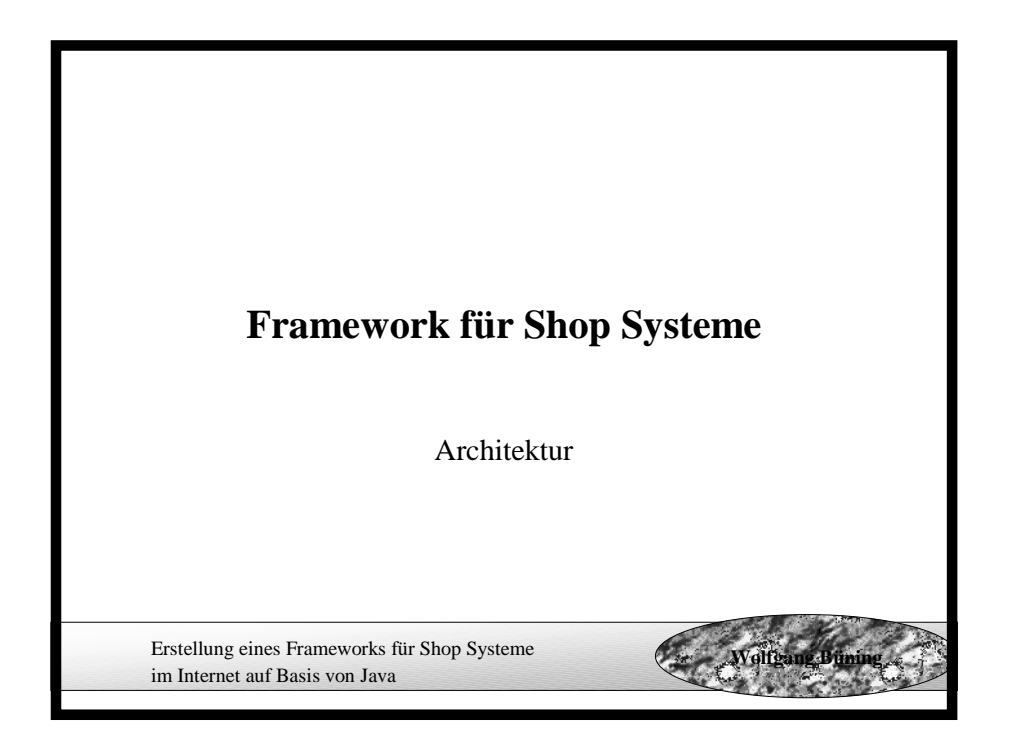

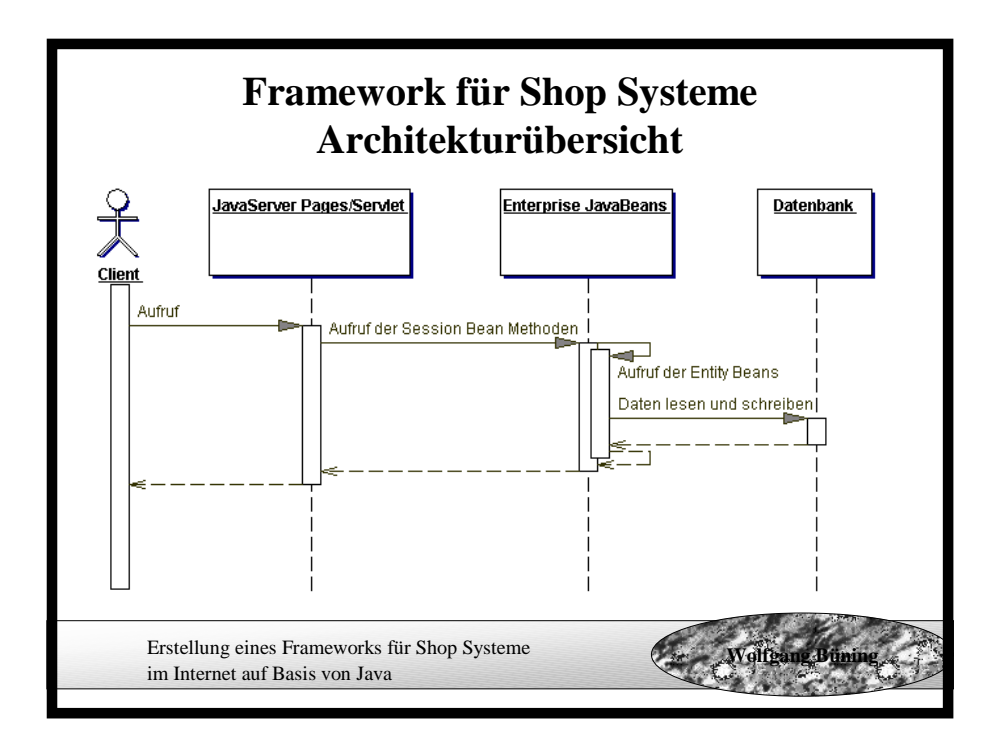

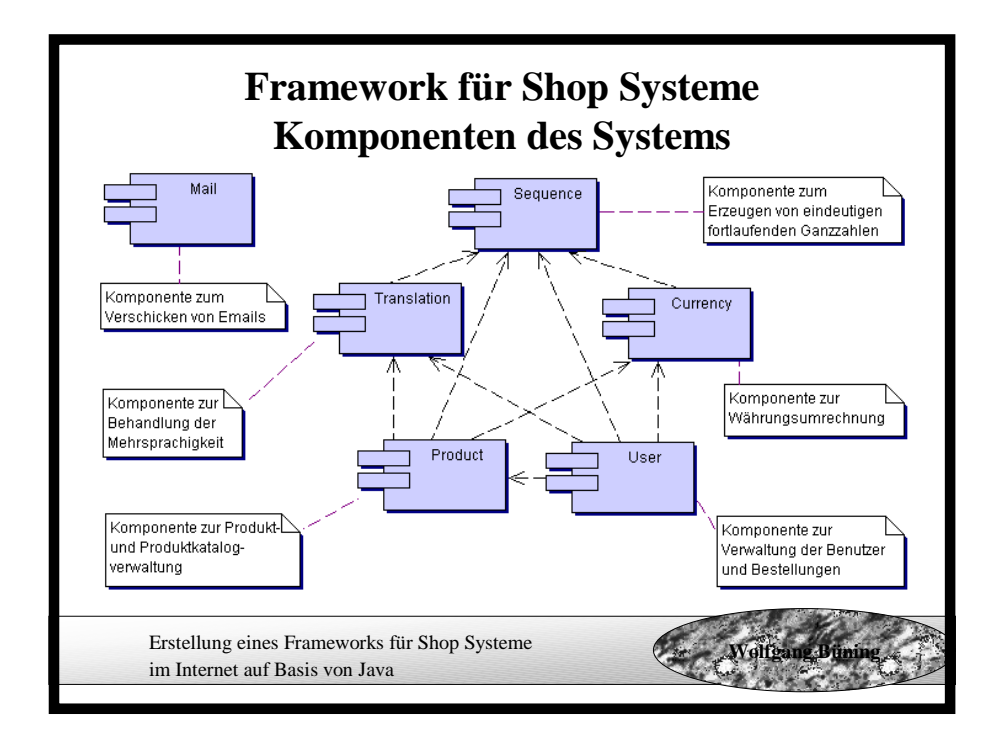

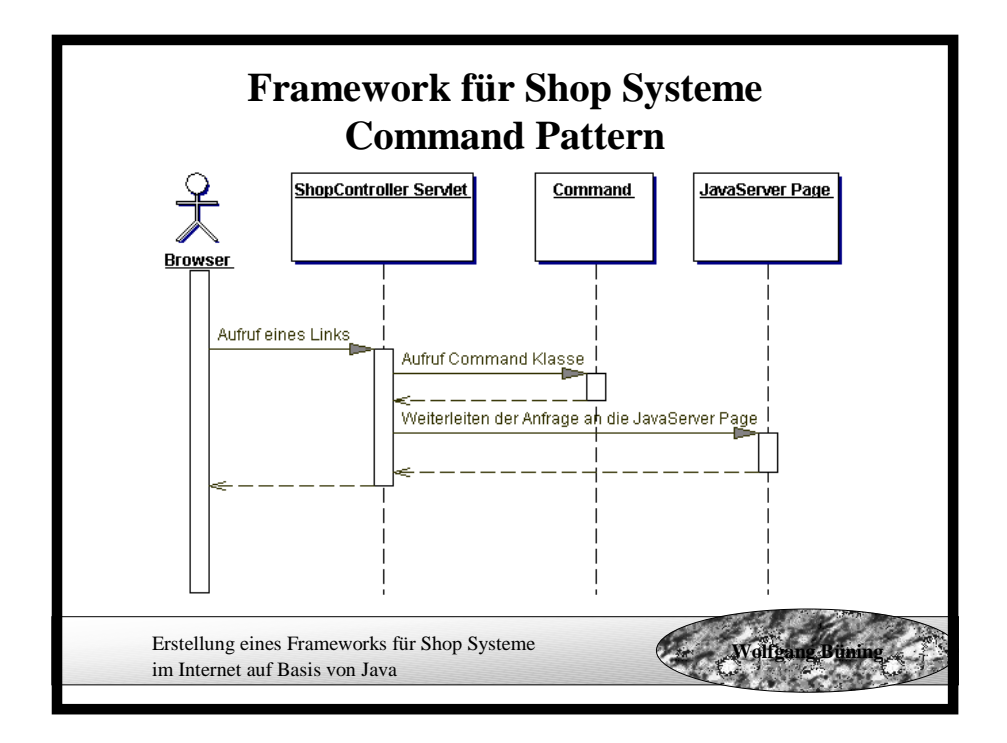

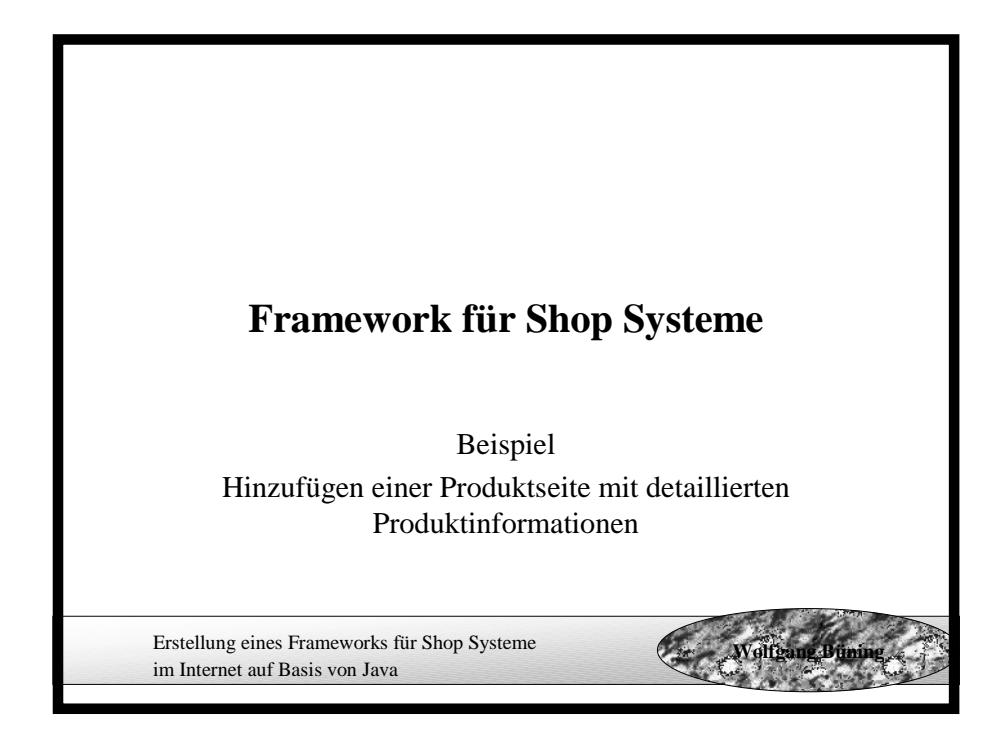

#### Erstellung eines Frameworks für Shop Systeme im Internet auf Basis von Java **Wolfgang Büning Framework für Shop Systeme Seitenvorlage** ... <shop:productcategory> <shop:product> <h1><shop:producttext texttype="HEADER1"/></h1><br> <shop:producttext texttype="TEXT1"/><br> <image src="<shop:productpicture picturenr="1"/>" height="150" width="150"> <image src="<shop:productpicture picturetype="MIDDLE"/>" height="100" width="100"><br> <shop:productprice/><br> <shop:shoppingcart> <a href="<shop:scaddproduct/>"><shop:translate>addtocart</shop:translate></a> </shop:shoppingcart><hr> </shop:product> </shop:productcategory> ...

# **Framework für Shop Systeme Hinzufügen eines Links zur Seitenvorlage** <shop:productprice/>  $<$ BR $>$ <a href="<shop:ServletPath/>?command=detailproduct&prodNr= <shop:productinternalnr/>"> <shop:translate>moredetails</shop:translate>  $\langle$ a $>$ BR $>$ <shop:shoppingcart> <a href="<shop:scaddproduct/>"><shop:translate>addtocart</shop:translate></a> </shop:shoppingcart>

**Wolfgang Büning**

Erstellung eines Frameworks für Shop Systeme

im Internet auf Basis von Java

Erstellung eines Frameworks für Shop Systeme im Internet auf Basis von Java **Wolfgang Büning Framework für Shop Systeme Hinzufügen der Seite zum Command.xml** <?xml version="1.0"?> <commands> <command> <commandname>detailproduct</commandname> <commandclass>de.wbuening.diplom.commands.NullCommand</commandclass> <commandpage>/SHOP/DetailProduct.jsp</commandpage> <commandback>true</commandback> </command> <command> <commandname>startpage</commandname> <commandclass>de.wbuening.diplom.commands.NullCommand</commandclass> <commandpage>/SHOP/StartPage.jsp</commandpage> <commandback>true</commandback> </command> ... </commands>

# **Framework für Shop Systeme JavaServer Page** ,DetailProduct.jsp"

Erstellung eines Frameworks für Shop Systeme im Internet auf Basis von Java **Wolfgang Büning** <%@ page language="java" %> <%@ taglib uri="/SHOP/TAGLIB/taglib.tld" prefix="shop" %>  $\langle$ html $>$ <head><title><shop:translate>WOLLISSHOP</shop:translate></title></head> <body>  $\lt$ % $@$  include file="Header.jsp" %> <shop:product> <h1><shop:producttext texttype="HEADER1"/></h1><br> <shop:producttext texttype="TEXT1"/><br> <image src="<shop:productpicture picturenr="1"/>"> <image src="<shop:productpicture picturetype="MIDDLE"/>"><br> <shop:productprice/><br> <shop:shoppingcart> <a href="<shop:scaddproduct/>"><shop:translate>addtocart</shop:translate></a> </shop:shoppingcart> </shop:product>  $\langle \text{body}\rangle$  $\le$ /html>

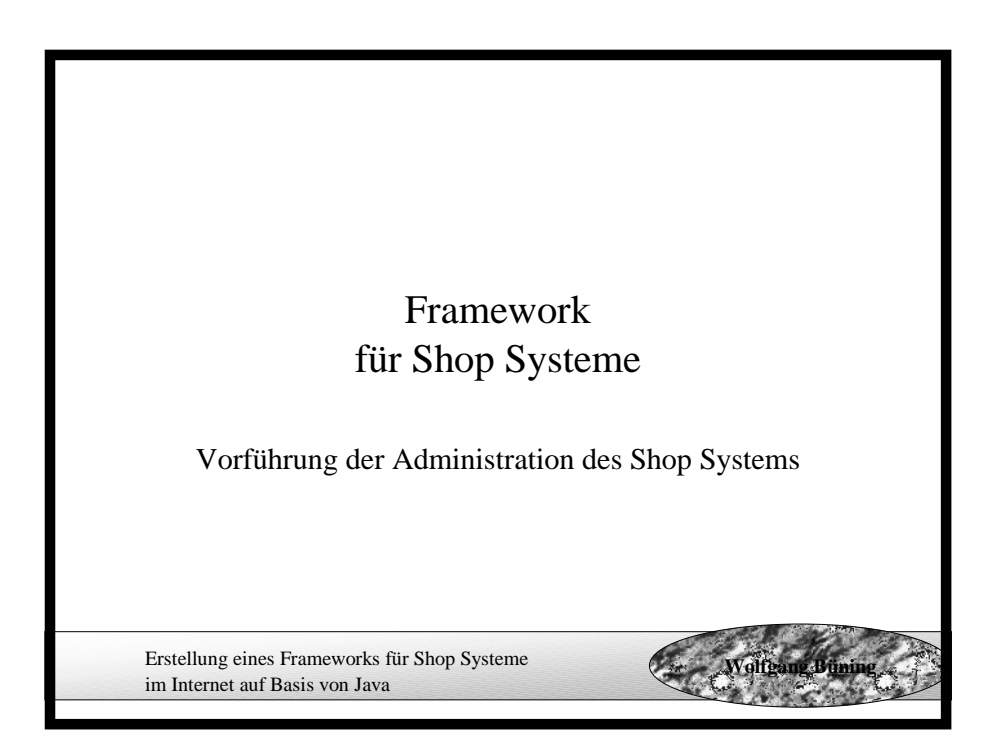